Doküman No. EYS/06

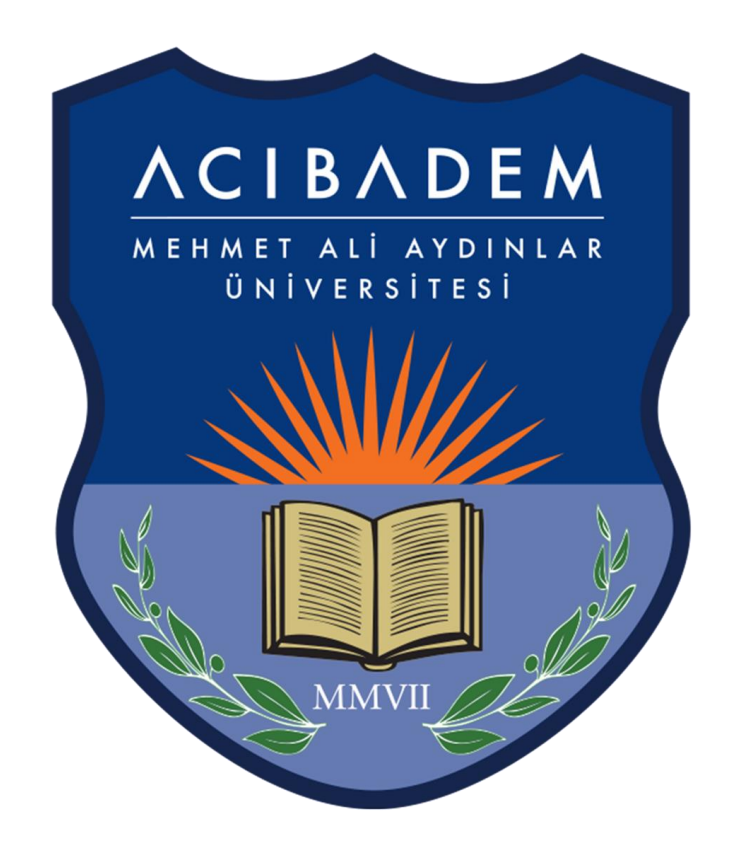

# EĞİTİM YÖNETİM SİSTEMİ (LMS) KULLANIM KLAVUZU

## **Eğitim Yönetim Sistemi Nedir?**

Dönem içerisinde aldığınız bütün derslere ait (UZEM - Örgün) hocalarınızın sizler için paylaştığı ders dokümanlarına ulaşabileceğiniz çevrimiçi eğitim platformudur.

**NOT :** Bazı bölümlerin aldığı UZEM (Uzaktan Eğitim Merkezi) Dersleri de eğitim yönetim sisteminden yönetilecektir.

LMS üzerinden ödevlerinize, okumalara, videolara ve faydalı linklere erişebilir, hocalarınızın oluşturduğu formlara katılabilir, online quizleri de yapabilirsiniz.

Literatürde Eğitim Yönetim Sistemi yerine İngilizce kısaltması olan "LMS" (Learning Management System) yaygın olarak kullanılır.

## **Sisteme Nasıl Giriş Yapılır?**

LMS'e [http://eys.acibadem.edu.tr](http://eys.acibadem.edu.tr/) adresinden öğrenci bilgi sistemi (OBS) için kullandığınız kullanıcı hesabı bilgilerinizle giriş yapmalısınız.

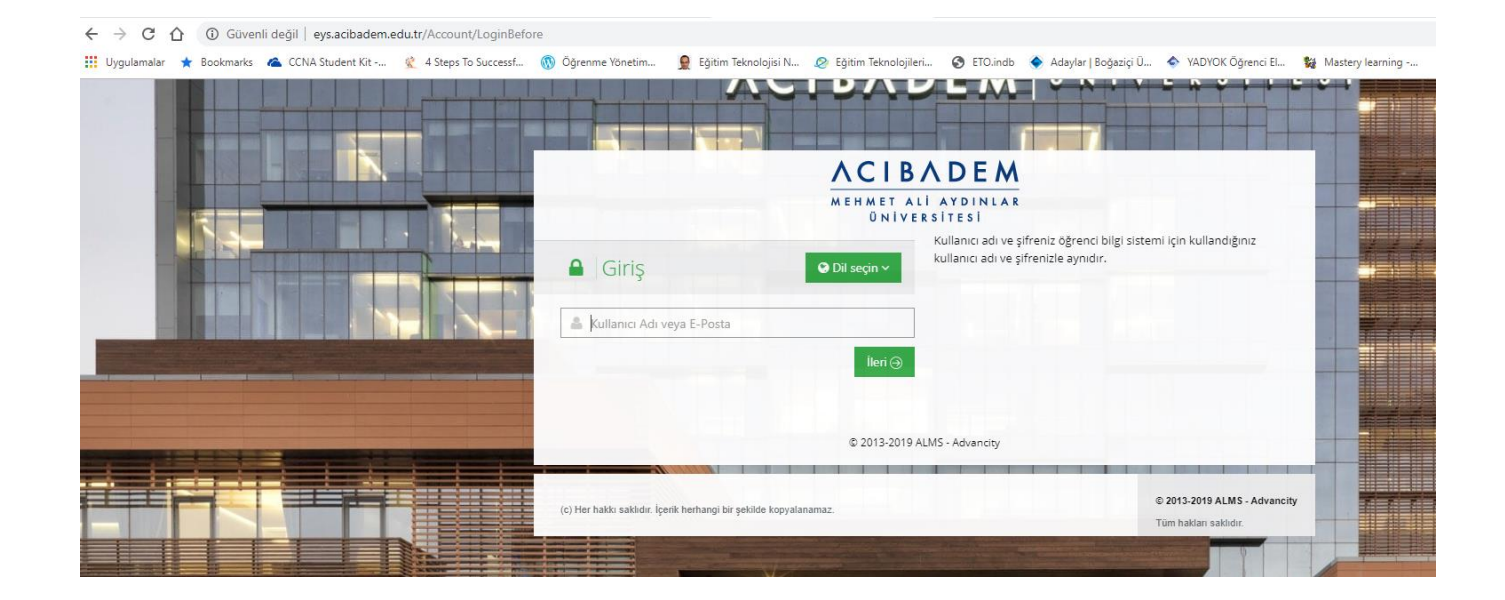

OBS'den şifrenizi değiştirdiğiniz zaman LMS'de de otomatik olarak şifreniz değişecektir.

#### **Anasayfa**

Sisteme giriş yaptığınızda anasayfa açılır. Anasayfada sol taraftaki menüden "Anasayfa, Derslerim, Takvim, Not Çizelgem, İletişim Araçları" sekmeleri bulunur.

Sağ tarafta ise profil bilgilerini, bildirimleri, duyuruları ve mesajlarınızı görebilirsiniz.

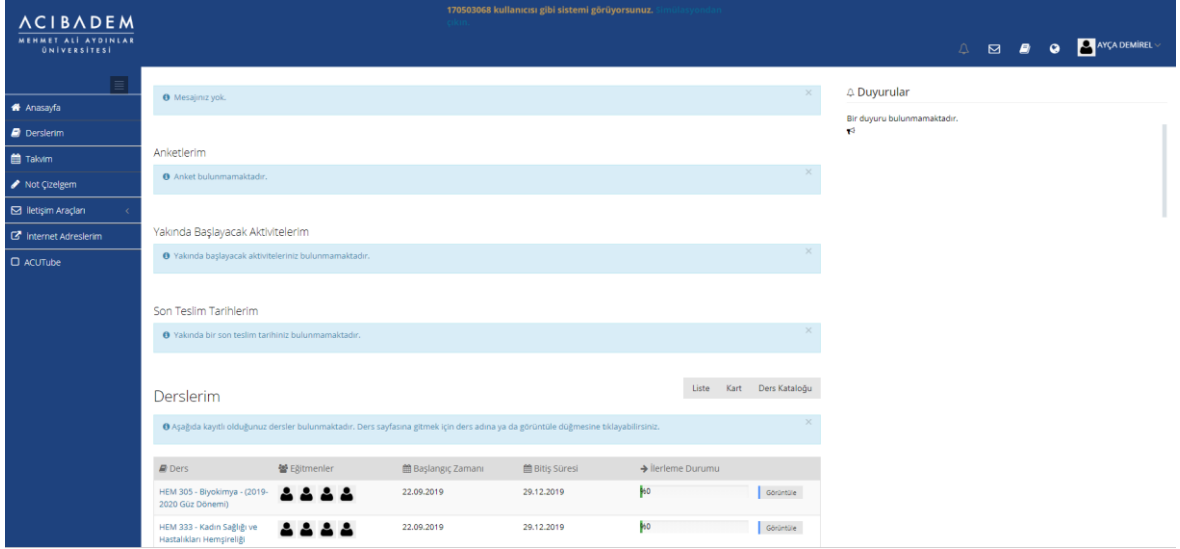

#### **Derslerim**

Sol menüdeki "Derslerim" sekmesine tıkladığınızda dönem içinde aldığınız bütün dersleriniz listelenecektir. Ders kayıt haftasında, danışmanlarınız tarafından onaylanan dersleriniz LMS'de de aktif olarak görünecektir.

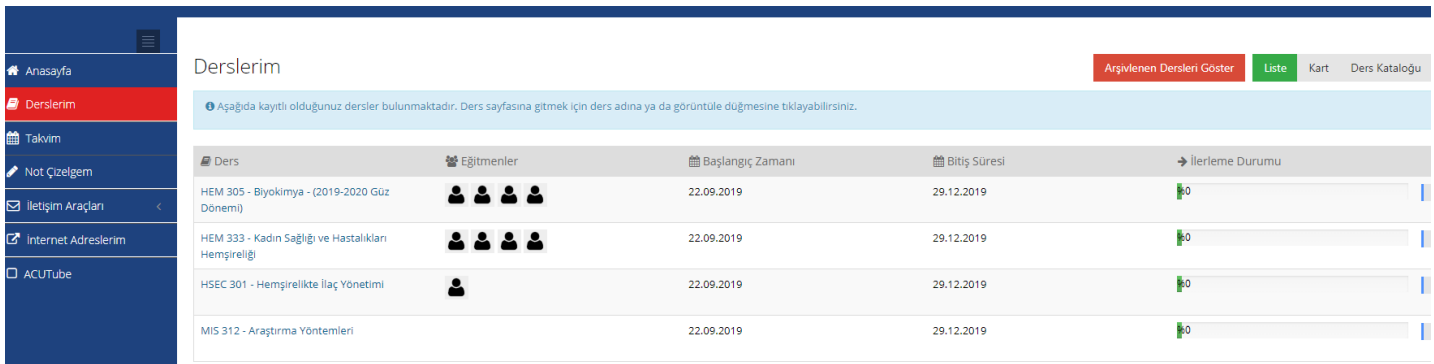

Listedeki herhangi bir dersinize tıkladığınızda dersin içine girerek derse ait hocalarınızın paylaştığı dokümanları görebilirsiniz.

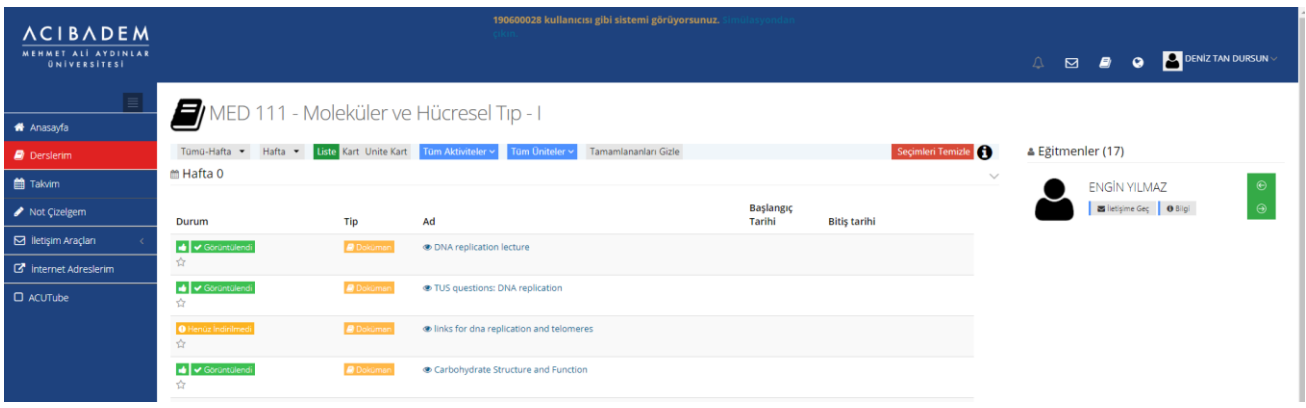

## **Mobil Uygulama**

Sistemin; istediğiniz zaman, istediğiniz yerden öğrenebilesiniz diye öğrenciler için tasarlanmış mobil uygulaması mevcuttur. Apple Store ve Play Store 'dan "ALMS" olarak indirebilirsiniz.

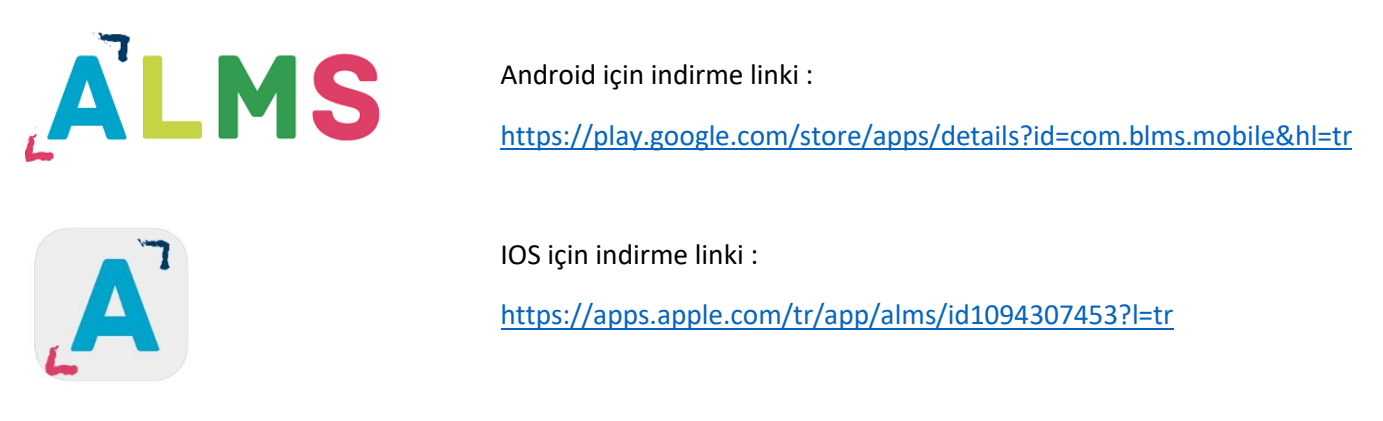

Uygulamayı indirdikten sonra kurumu "Acıbadem Üniversitesi" olarak seçip kullanıcı bilgilerinizle giriş yapabilirsiniz.

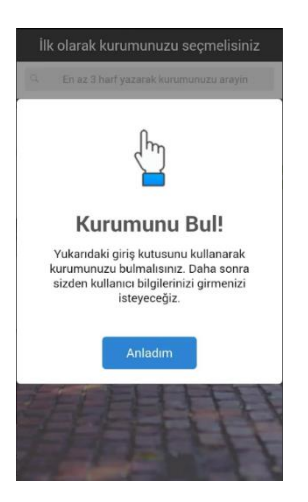

## **İletişim Bilgileri**

#### **Eğitim Teknolojileri Ofisi : A Blok Kat: 8**

Sorularınız için aşağıdaki adrese mail gönderebilirsiniz.

[egitim.teknolojileri@acibadem.edu.tr](mailto:egitim.teknolojileri@acibadem.edu.tr)

#### **Yüksel Akdoğan – Eğitim Teknolojileri Uzmanı**

e-posta : [yuksel.akdogan@acibadem.edu.tr](mailto:yuksel.akdogan@acibadem.edu.tr)

Tel : 0 216 500 43 46

#### **Mustafa Çavdar – Eğitim Teknolojileri Uzmanı**

e-posta : [mustafa.cavdar@acibadem.edu.tr](mailto:mustafa.cavdar@acibadem.edu.tr)

Tel : 0 216 500 43 45